# YEAR B.Sc Semester - II B.Sc Semester - II<br>MODEL PAPER

## $E$ KP MODEL PAPER

# ERP MODEL PAPER<br>MY SOL AND WORD PRESS-CSSS

PART - <sup>A</sup>

PART - A<br>any Five Questions 5\*5=25M **Answer any Five Questions** 

- wer any Five Questions<br>1. What are the MySQl data types? uny rive gaesarons<br>What are the MySQl data types?<br>What are the data functions in MvSql?
- What are the MySQl data types?<br>What are the data functions in MySql?<br>What is a Cascading Stvle Sheets?
- 2. What are the data functions in My<br>3. What is a Cascading Style Sheets?<br>4. Explain properties in CSS? 3. What is a Cascading Style Sheets?<br>4. Explain properties in CSS?<br>5. What is pseudo class in CSS?
- 4. Explain properties in CSS?
- Explain properties in CSS?<br>What is pseudo class in CSS?<br>What is formatting blocks in CSS? 5. What is pseudo class in CSS?
- What is pseudo class in CSS?<br>What is formatting blocks in CSS<br>How to create list in CSS? 6.
- 7. How to create list in CSS?
- 6. What is formatting blocks in CSS?<br>7. How to create list in CSS?<br>8. What re the advantages of word press? How to create list in CSS?<br>What re the advantages of word press?<br>How to working with widgets in word press?
- What re the advantages of word press?<br>How to working with widgets in word press?<br>What are the configuration settings in word press? ts in w
- ord press?<br>s in word pre<br>- B  $\overline{A}$

any Five Questions 5. PART - B<br>any Five Questions 5\*10=50M **Answer any Five Questions** 

- r any Five Questions<br>WHAT ARE THE ddL.dml Commands in MvSql? uny rive gaestions<br>WHAT ARE THE ddL,dml Commands in MySql?<br>What are thie strring functions in MvSql? 11. WHAT ARE THE ddL,dml Commands in MyS<br>12. What are thje strring functions in MySql?<br>13. Explain different style sheets in CSS?
- 12. What are thje strring function<br>13. Explain different style sheets<br>14. Explain tables in CSS?
- 13. Explain different style sheets in CSS?<br>14. Explain tables in CSS?<br>15. Explain image gallery in CSS?
- 14. Explain tables in CSS?
- Explain tables in CSS?<br>Explain image gallery in CSS?<br>What is admin panel in word press? 15. Explain image gallery in CSS?
- Explain image gallery in CSS?<br>What is admin panel in word pi<br>Explain WAmp servers? 18.
- 17. Explain WAmp servers?
- What is admin panel in word press?<br>Explain WAmp servers?<br>How to working with media adding, editing in word Press? Explain WAmp servers?<br>How to working with media adding, editing in wo<br>What are the roles of users in word press? 18.
- 19. What are the roles of users in word press?<br>20. How to maintain the customizing the site?
- 

## Semester - IV c Semester - IV<br>Programming  $\mathcal{S}$ c Seme

## ster - Iv<br>mming<br>PAPER R Programming

 PART - <sup>A</sup> Answerany Five Questions 5\*5=25M

**Answer any Five Questions** 

- ۲*۱*<br>wer any Five Questions:<br>1. What are data types in R?
- r any Five Questions<br>What are data types in R?<br>How to reading & writing data in R? What are data types in R?<br>How to reading & writing dat:<br>Explain Matrices in R? 2. How to reading & writing data<br>3. Explain Matrices in R?<br>4. What is a function in R?
- 3. Explain Matrices in R?
- 4. What is a function in R?
- Explain Matrices in R?<br>What is a function in R?<br>How to creating data Frames in R? What is a function in R?<br>How to creating data Frames in R?<br>How to creating a lists in R? 5. How to creating data Frames in<br>6. How to creating a lists in R?<br>7. What are the facts in R?
- 6. How to creating a lists in R?<br>7. What are the facts in R?<br>8. Explain passion distribution?
- 7. What are the facts in R?
- What are the facts in R?<br>Explain passion distribution?<br>What is inheritance in R? 8.
- 
- Explain passion distribution?<br>What is inheritance in R?<br>What is generic function on S class?

# - <sup>B</sup>

PART - B<br>any Five Ouestions 5\*10=50M **Answer any Five Questions** 

- wer any Five Questions<br>11. How to installing in R?
- wer any rive gaesaons<br>11. How to installing in R?<br>12. Explain different data types in R?
- How to installing in R?<br>Explain different data types in R?<br>Explain vector arithmetic and logical operations? Explain different data types in R?<br>Explain vector arithmetic and logical operations?<br>Explain some important R data structures? 13. Explain vector arithmetic and logical operations?<br>14. Explain some important R data structures?<br>15. How to list indexing adding and deleting list elements?
- 
- 14. Explain some important R data struc<br>15. How to list indexing adding and dele<br>16. Explain Math Functions in R? 15. How to list indexing adding and deleting list elements?<br>16. Explain Math Functions in R?<br>17. What are functions for statistical distributions?
- 16. Explain Math Functions in R?
- Explain Math Functions in R?<br>What are functions for statistical<br>How to writing S Classes? 17. What are functions for statistical distribi<br>18. How to writing S Classes?<br>19. How to calculating a Probability?
- 18. How to writing S Classes?
- 
- 19. How to calculating a Probability?<br>20. Explain different visualization in R?

## Semester – V Paper V ster – V Paper V<br>EDITING emestel '– v Paper v<br>!TING<br>PAPER

## $\overline{AV}$  EDITING

 PART - <sup>A</sup> Answerany Five Questions 5\*5=25M

**Answer any Five Questions** 

- PARI A<br>r any Five Questions<br>What is a workflow enhancement? r any Five Questions<br>What is a workflow enhancemer<br>Explain MPEG4 (legacv)? 3.
- 2. Explain MPEG4 (legacy)?
- What is a workflow enhancement?<br>Explain MPEG4 (legacy)?<br>What are then Tools panel and optional panel? Explain MPEG4 (legacy)?<br>What are then Tools panel and optiona<br>Explain setting displav quality? 3. What are then Tools panel and optional panel and spanel and spanel and panel is a change project panel view?
- 4. Explain setting display quality?
- Explain setting display quality?<br>What is a change project panel view?<br>Explain start (or) Open a project? 5. What is a change project p<br>6. Explain start (or) Open a p<br>7. What is mix audio?
- 6. Explain start (or) Open a project?<br>7. What is mix audio?<br>8. What are the autos save settings?
- 7. What is mix audio?
- What is mix audio?<br>What are the autos save settings?<br>Explain the default audio device? 8. What are the autos save settings?<br>9. Explain the default audio device?<br>10. What is step of a file based system?
- 
- $\overline{A}$

- <sup>B</sup>

example of a the based by stem.<br>PART - B<br>any Five Ouestions 5\*10=50M r any Five Questions<br>Explain AAC audio?  $\cdot$   $\cdot$   $\cdot$   $\cdot$ 

- 11. Explain AAC audio?
- explain AAC audio?<br>Explain AAC audio?<br>Explain Dolby digital sercode audio encoding? Explain AAC audio?<br>Explain Dolby digital sercode au<br>Write about work space? 12. Explain Dolby digital sercode audio encoding?<br>13. Write about work space?<br>14. How to viewing source and program monitor controls?
- 13. Write about work space?
- 14. How to viewing source and program monito<br>15. What are the select formates for time code d<br>16. Explain add transactions and effects?
- 13. Write about work space?<br>14. How to viewing source and program monitor controls?<br>15. What are the select formates for time code displaying the project panel?<br>16. Explain add transactions and effects?<br>17. Explain audio h
- 16. Explain add transactions and effects?
- Explain add transactions and effects?<br>Explain audio hardware performance?<br>How to audio output mapping preferences? 19.
- Explain audio hardware performance?<br>How to audio output mapping preferences?<br>Explain the top premiere pretrial versions? 18. How to audio output mapping preferenc<br>19. Explain the top premiere pretrial versior<br>20. Explain S -video (or) composite system?
- 
- 

## Semester – IV Paper V ter – IV Paper V<br>EDITING emester – IV Paper v<br>TING<br>PAPER

## $\overline{AV}$  EDITING

 PART - <sup>A</sup> Answerany Five Questions 5\*5=25M

<sup>2</sup>  $\ddot{\phantom{2}}$ 

- PART<br>wer any Five Questions<br>1. Explain theory of recording? r any Five Questions<br>Explain theory of recording?<br>What are the elements of recording?
- Explain theory of recording?<br>Explain theory of recording?<br>What are the elements of recor<br>Define units of sounds? Explain theory of recording?<br>What are the elements of recordi<br>Define units of sounds?<br>Explain types of formats? 2. What are the elements of record<br>3. Define units of sounds?<br>4. Explain types of formats?<br>5. What is source of sound?
- 3. Define units of sounds?
- 4.
- Define units of sounds?<br>Explain types of formats?<br>What is source of sound?<br>Explain types of sounds? 5. What is source of sound?
- Explain types of formats?<br>What is source of sound?<br>Explain types of sounds?<br>What is sound engendering? 6. Explain types of sounds? Explain types of sou<mark>l</mark><br>What is sound engen<br>What is sound messa<br>Explain SMS?
- What is source of sound?<br>Explain types of sounds?<br>What is sound engendering?<br>What is sound messaging? 7. What is sound engendering?<br>8. What is sound messaging?<br>9. Explain SMS?<br>10. What are there of multimedia?
- 
- 
- 

# - <sup>B</sup>

PART - B<br>any Five Ouestions 5\*10=50M Answer any Five Questions

- 
- Explain fundamentals of electronic sounds?<br>11. Explain fundamentals of electronic sounds?<br>12. What are the sound and its relevant use and impor<br>13. Explain structure of recording? Wertuing three gassions<br>
11. Explain fundamentals of electronic sounds?<br>
12. What are the sound and its relevant use and important in communication?<br>
13. Explain structure of recording?<br>
14. Explain true sound reproduction
- 13. Explain structure of recording?
- Explain structure of recording?<br>Explain true sound reproduction?<br>Explain microphone and their types? 14.
- Explain true sound reproduction?<br>Explain microphone and their types?<br>Explain assessment of quality sounds? 15. Explain microphone and<br>16. Explain assessment of qu<br>17. Explain Dead Air?
- 16. Explain assessment of quality sounds?<br>17. Explain Dead Air?<br>18. What are the integration sounds of Visual?
- 17. Explain Dead Air?
- Explain Dead Air?<br>What are the integration sounds of Visual?<br>What is the application of multimedia? 18.
- 
- 19. What is the application of multimedia?<br>20. Explain sound bites and AV clips on internet?

## Nagarjuna University agarjuna University<br>(Multimedia) Achary

## B.Sc (Multimedia)

# a nagarjuna University<br>8.Sc (Multimedia)<br>Basics of 3D Animations c (Multimedia)<br>asics of 3D Animations<br>Year – II Sem Subject: Basics of 3D Animations<br>I Year – II Sem<br>3 hours Max Marks: 75

## $1$  rear  $-11$  sem

 Section-----------------<br>- A Answerany FIVE questions 5\*5=25 Marks

- <u>Sectio</u><br>- wer an<u>y FIVE</u> questions<br>1) Describe lavout design of MAYA. Five any <u>FIVE</u> questions<br>1) Describe layout design of MAYA.<br>2) How to set scene for rendering. 1) Describe layout design of MAYA<br>2) How to set scene for rendering.<br>3) Explain basics of animation.
- 1) Describe layout design of MAYA.<br>2) How to set scene for rendering.<br>3) Explain basics of animation.<br>4) Explain key forms in Animation.
- 
- 2) How to set scene for rendering.<br>3) Explain basics of animation.<br>4) Explain key forms in Animation.<br>5) Explain nonlinear Animation. 3) Explain basics of animation.<br>4) Explain key forms in Animation.<br>5) Explain nonlinear Animation.<br>6) Write a note on Blending clips.
- 
- 4) Explain key forms in Animation<br>5) Explain nonlinear Animation.<br>6) Write a note on Blending clips.<br>7) Explain working on squash. 5) Explain nonlinear Animatiol<br>6) Write a note on Blending cli<br>7) Explain working on squash.<br>8) Describe effect of forces.
- 7) Explain working on squash.<br>8) Describe effect of forces.
- 
- write a note on Biending ciips.<br>Explain working on squash.<br>Describe effect of forces.<br>What is rendering? Why it is needed? working on squasn.<br>e effect of forces.<br>rendering? Why it is needed?<br>Batch rendering.
- 10) Explain Batch rendering. xplain Batch rendering.<br>Section – B<br>any 5 questions 5\*10=50 Marks

# $-\overline{B}$

- Explain working principles of animation.<br>
The Explain working principles of animation. wer any 5 questions<br>11) Explain working principles of animat<br>12)Explain Camera settings in MAYA. 11) Explain working principles of animation.<br>12)Explain Camera settings in MAYA.<br>13)Explain different types of animations.
- 
- 11) Explain working principles of anima<br>12)Explain Camera settings in MAYA.<br>13)Explain different types of animation.<br>14)Explain creating poses and clips. 12 JExplain Camera settings in MAYA<br>13)Explain different types of animati<br>14)Explain creating poses and clips.<br>15)Explain animation work flow.
- 14) Explain creating poses and clips.<br>15) Explain animation work flow.
- 
- in different types of animations.<br>in creating poses and clips.<br>in animation work flow.<br>do vou understand about Trux editor? 14 JExplain creating poses and citps.<br>15)Explain animation work flow.<br>16)What do you understand about Trux editor?<br>17) Explain fluid movement of cloth and hair. 15 JExplain animation work now.<br>16) What do you understand about Trux e<br>17) Explain fluid movement of cloth and h<br>18)Explain effect of forces and weight.
- you understand about Trux edi<br>fluid movement of cloth and hai<br>effect of forces and weight.<br>Reflections and refractions: 17) Expi
- 
- 18) Explain effect of forces and weight.<br>19) Explain Reflections and refractions;<br>20) How to use cameras and motion blur.
- 

NOTE: - 2 QUESTIONS MUST BE FRAMED FROM EACH UNIT AND SECTION.

# NAGARJUNA UNIVERSITY GARJUNA UNIVERSIT<br>(Multimedia

## r NAGARJUNA UNIVERSITY<br>B.Sc (Multimedia<br>Working with 3D c (Multimedia<br>rking with 3D<br>vear – I Sem B.Sc (Multimedia<br>Working with 3D<br>I year – I Sem<br>Max Marks: 75:  $VVOTKING WULI1 3D$

Max Marks: 75

-----------------<br>- A

# Section – A<br>ANY FIVE OUESTIONS. 5\*5=25 Marks

- $\frac{1}{\sqrt{2\pi}}$ <br>SWER ANY FIVE QUESTIONS.<br>1) Write different multimedia software's. <u>SWER ANY FIVE QUESTIONS.</u><br>1) Write different multimedia software's.<br>2) Write about Primitive obiects of MAYA. 4)
- Write different multimedia software's.<br>Write about Primitive objects of MAYA.<br>What are the principles of animation? 1) Write different multime<br>2) Write about Primitive o<br>3) What are the principles<br>4) Explain Pole vector.
- 3) What are the principles of animation?<br>4) Explain Pole vector.<br>5) Explain menus in surface.
- 4) Explain Pole vector.
- 
- 6) How to apply color to object?
- 4) Explain Pole vector.<br>5) Explain menus in surface.<br>6) How to apply color to object?<br>7) Write short note on color theory of light. 5) Explain menus in surrace.<br>6) How to apply color to object?<br>7) Write short note on color theory of ligh<br>8) Write short note on Batch Reading. How to apply color to object?<br>Write short note on color theory of light.<br>Write short note on Batch Reading.<br>Explain different types of particles? 7) Writ
- 8) Write short note on Batch Reading.
- 9) Explain different types of particles?
- 10) How to set particle life span? w to set particle life span?<br> $\frac{\text{Section} - \text{B}}{5 * 10 = 50 \text{ Marks}}$

# $-\overline{B}$

 $\frac{\underline{\text{secian}}}{\underline{\text{SWER}}\text{ANY FIVE QUESTIONS}}$ <br>11)Explain MAYA interface with neat diagram. <u>SWER ANY FIVE QUESTIONS.</u><br>11)Explain MAYA interface with neat diagram.<br>12)Explain about channel Box and Hot Box. 11) Explain MAYA interface with neat diagram.<br>12) Explain about channel Box and Hot Box.<br>13) Explain hot to set camera Animation and Resolution.

- 
- 11 JExplain MATA interrace with neat diagram.<br>12)Explain about channel Box and Hot Box.<br>13)Explain hot to set camera Animation and Resolution.<br>14)Write differences between local axis and world axis for ioints.
- 12 JExplain about channel Box and Hot Box.<br>13)Explain hot to set camera Animation and R<br>14)Write differences between local axis and w<br>15)Explain editing numbers and polygons. 13 Jexplain not to set camera Animation al<br>14)Write differences between local axis al<br>15)Explain editing numbers and polygons<br>16)Explain UV mapping manipulation.
- 14) write differences between local axis and world a<br>15) Explain editing numbers and polygons.<br>16) Explain UV mapping manipulation.<br>17) How to change the color of the light? Explain.
- 
- 16 Jexplain UV mapping manipulation.<br>17) How to change the color of the light?<br>18) Write the difference between Vector<br>19) Explain the dynamics of particles.
- 15 JExplain editing numbers and polygons.<br>16)Explain UV mapping manipulation.<br>17)How to change the color of the light? Explain.<br>18)Write the difference between Vector Reading & Mental Reading. o change the color of the fight? Explain.<br>the difference between Vector Reading & Mental Reading<br>in the dynamics of particles.<br>do you know about Soft Body and Rigged Bodies?
- 19) Explain the dynamics of particles.
- 

20)What do you know about Soft Body and Rigged Bodies?<br>NOTE: 2 QUESTIONS MUST BE FRAMED FROM EACH UNIT AND EACH SECTION.

## $\alpha$  Accounts with Tally – I counts with Tally – I<br>– III Paper – 3  $\sum$

Semester – III Paper – 3<br> $\frac{\text{Part} - A}{\text{Part} - A}$  $\sum_{i=1}^{n}$ 

 Answerany five questions 5\*5=25Marks

Answer any five questions<br>1. Features and advantages of Tally.

Answer any five questions<br>1. Features and advantages of Tally.<br>2. Difference between manual Accounting and Accounting packages. 1. Features and advantages of <mark>1</mark><br>2. Difference between manual *I*<br>3. Explain Gatewav of Tallv. 2. Difference between manual Ace<br>3. Explain Gateway of Tally.<br>4. Explain predefined groups.

3. Explain Gateway of Tally.<br>4. Explain predefined groups.<br>5. Explain types of vouchers. 4. Explain predefined groups.<br>5. Explain types of vouchers.<br>6. How to create new registers.

5. Explain types of vouchers.<br>6. How to create new registers.<br>7. Explain profit & loss Account.

6. How to create new registers.<br>7. Explain profit & loss Account.<br>8. How to create iournal registars.

7. Explain profit & loss Account.<br>8. How to create journal registars.<br>9. Explain Advance & balance payments of Tax. fow to create journal registars.<br>xplain Advance & balance payments of T<br>What are the features of GST. ax.<br>B

10. What are the features of GST.

t are the reatures or  $(s)$  i.<br>Part- B<br>any five questions. 5\*10=50Marks

- Answer any five questions.<br>1. Explain meaning of journal.
- Explain meaning of journal.<br>1. Explain meaning of journal.<br>2. Explain Terminology related to Accounts credit & Debit. 1. Explain meaning of journal.<br>2. Explain Terminology related to Acco<br>3. How to creation of new groups. 1. Explain meaning or journal.<br>2. Explain Terminology related to Accounts credit & Debit.<br>3. How to creation of new groups.<br>4. Explain getting more options in ledgers through configuration.
	- 2. Explain Terminology related<br>3. How to creation of new grou<br>4. Explain getting more option:<br>5. Explain Receipt voucher.
	- 3. How to creation or new groups.<br>4. Explain getting more options in<br>5. Explain Receipt voucher.<br>6. How to deletion of voucher.
	-
	- 5. Explain Receipt voucher.<br>6. How to deletion of vouch<br>7. Explain balance sheet. 6. How to deletion of voucher.<br>7. Explain balance sheet.<br>8. Explain list of Accounts.
	-
	-
	- 9. Explain generation of TDS reports.

10. How to creation of ledgers & recording of vouchers.

## and Net Banking and Net Banking<br>IV Paper- V e and l

## Semester-IV Paper-V

## Answerany five questions 5\*5=25Marks

- Answer any five questions<br>1. Explain goals of E-Commerce.
- Explain Inter of Mandathan Inter any five questions<br>1. Explain goals of E-Commerce.<br>2. Explain Inter organizational value chains. The state of E-Commerce.<br>1. Explain goals of E-Commerce.<br>2. Explain Inter organizational value.<br>3. Explain types of E-Commerce. 1. Explain goals of E-Commerce.<br>2. Explain Inter organizational value chains.<br>3. Explain types of E-Commerce.<br>4. Explain concept of EDI and applications of EDI.
	-
	- 2. Explain Inter organizational value chair<br>3. Explain types of E-Commerce.<br>4. Explain concept of EDI and applications<br>5. Explain Architecture of the internet. 3. Explain types of E-Commerce.<br>4. Explain concept of EDI and applicat<br>5. Explain Architecture of the internet<br>6. Explain structures of Extranets. 4. Explain concept of EDI and applications of EDI.<br>5. Explain Architecture of the internet.<br>6. Explain structures of Extranets.<br>7. Explain Ethical and Other public policy issues.
	-
	-
	- 5. Explain Architecture of the internet.<br>6. Explain structures of Extranets.<br>7. Explain Ethical and Other public poli<br>8. Explain DES and RSA algorithms. 7. Explain Ethical and Other public policy issues.
	- 6. Explain structures of Extranets.<br>7. Explain Ethical and Other public<br>8. Explain DES and RSA algorithms<br>9. Explain types of Networks.
	-
	- 10. How to chatting on the Web.

# any five questions.<br>any five questions. 6<sup>\*10=50Marks</sup>

- Part-E<br>2. r any five questions<br>2. Explain Functions of E-Commerce. r any five questions.<br>1. Explain Functions of E-Commerce.<br>2. What is proter's value chain model. The different of E-Comm<br>1. Explain Functions of E-Comm<br>2. What is proter's value chain r<br>3. Explain models of B2BEC. 1. Explain Functions of E-<br>2. What is proter's value<br>3. Explain models of B2B<br>4. Explain EDI model.
- 2. What is proter's value chain model.<br>
3. Explain models of B2BEC.<br>
4. Explain EDI model.<br>
5. Explain Applications of Extranets.
- 
- 
- 5. Explain Applications of Ext<br>6. Explain Issues and Challen<br>7. How to protecting Intellect<br>8. Explain legal incidents.
- 3. Explain models of B2BEC.<br>4. Explain EDI model.<br>5. Explain Applications of Extranets.<br>6. Explain Issues and Challenge of Electronic payment systems. 4. Explain EDI model.<br>5. Explain Applications of Extranets.<br>6. Explain Issues and Challenge of Electronic pa<br>7. How to protecting Intellectual properties.
- 6. Explain Issues and Challenge of<br>7. How to protecting Intellectual p<br>8. Explain legal incidents.<br>9. What is a Internet protocols. 7. How to protecting Intellectual properties.<br>8. Explain legal incidents.<br>9. What is a Internet protocols.<br>10. What is Multimedia delivery?
- 
- 
- 

# OF COMPUTER GRAPHICS

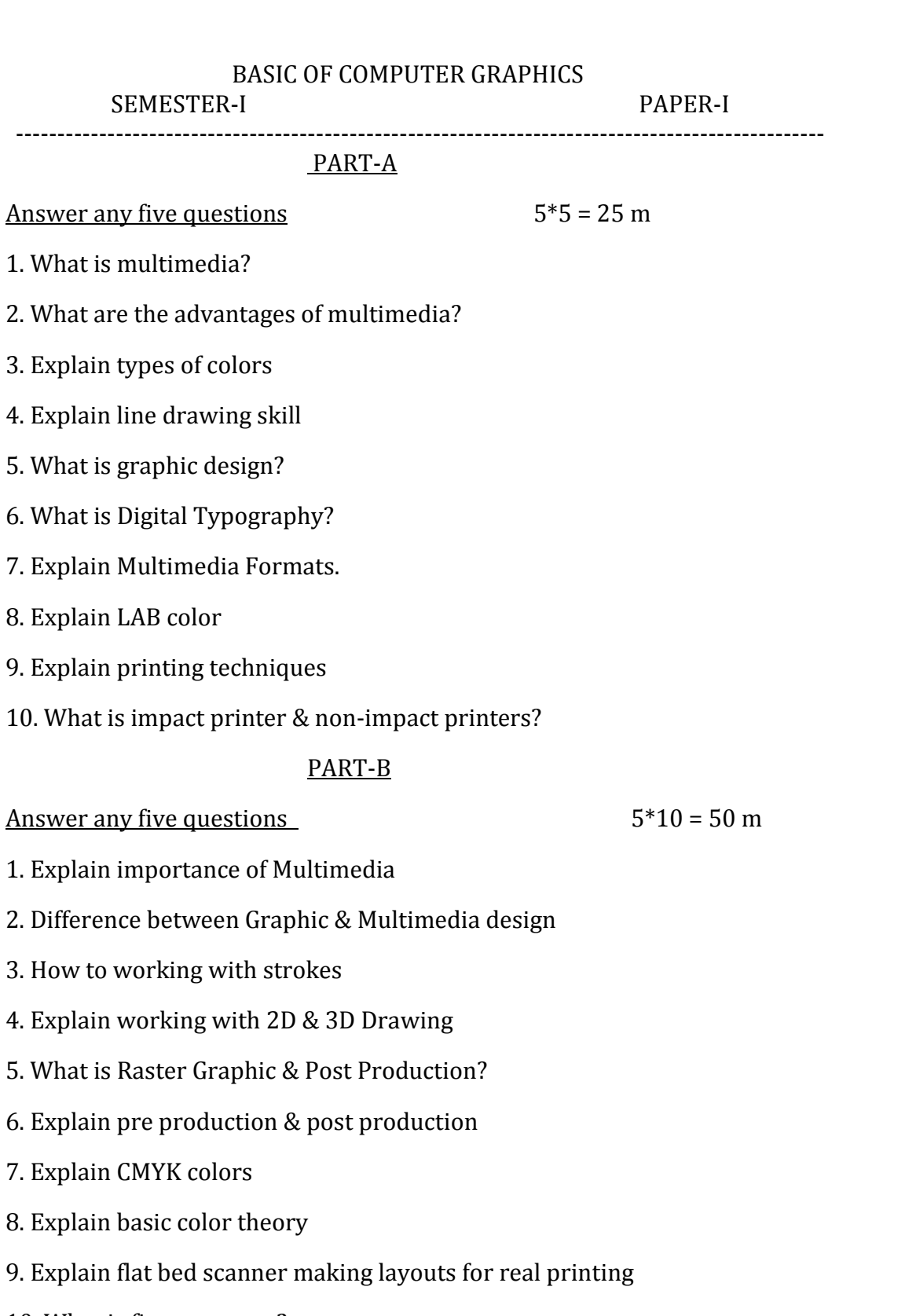

10. What is fine art paper?

## WEB DESIGN & APPLICATION PAPER-II -------------------------------------------------------------------------------------------------

 PART-A..........<br>... any Five questions 5\*5 <sup>=</sup> <sup>25</sup> <sup>m</sup> r AKT<br>Iswer any Five questions<br>Explain World Wide Web <u>A</u> <u>iswer any rive questions</u><br>Explain World Wide Web<br>Explain hyper link 3.explain world wide web<br>Explain hyper link<br>Explain Development life cvcle 2. Explain hyper link explain nyper link<br>Explain Development life cycle<br>Explain Types of websites 5.explain Development life cycle<br>Explain Types of websites<br>Explain heading tags in HTML 4. Explain Types of websites explain Types or websites<br>Explain heading tags in HTML<br>Explain images with examples <u>ა</u>. Explain neading tags in HTML<br>Explain images with examples<br>Define style & Explain elements of styles 6. Explain images with examples Explain images with examples<br>Define style & Explain elements of styles<br>How to creating on your own style sheets  $\overline{\ }$ Denne style & Explain elements or<br>How to creating on your own style<br>How to create the website <u>გ.</u> I 8. How to creating on your own style sneets<br>9. How to create the website<br>10. How to creating titles for webpage PART-Bto creating tities for webpage<br>PART-B<br>any Five questions 5\*10 = 50 m РАКІ-В<br>10 = 10 <sup>≠</sup> sy Five questions<br>Roll of Multimedia objects in WebPages Answer any Five questions iswer any rive questions<br>Explain Roll of Multimedia objects<br>Explain types of Net works 3.Explain Roll or Multimedia objects i<br>Explain types of Net works<br>How to analvzing the proiect 4.explain types or net works<br>How to analyzing the project<br>Explain basic structure of an HTML Document 3. How to analyzing the project How to analyzing the project<br>Explain basic structure of an HTML Document<br>Define list and explain Different types of list 4. explain basic structure or an HTML Document<br>Define list and explain Different types of list<br>Define table and explain the table tags with example 5. Define list and explain Different types of list Define IIst and explain Different types of IIst<br>Define table and explain the table tags with example<br>Define CSS and explain the Different types of style sheets b. Define table and explain the ta<br>Define CSS and explain the Dif<br>Explain CSS properties  $\overline{\ }$ Denne CSS and explain the Dir<br>Explain CSS properties<br>Explain Navigation bar <u>გ.</u><br>1 9. Explain Navigation bar<br>10. Define form and explain form elements with examples

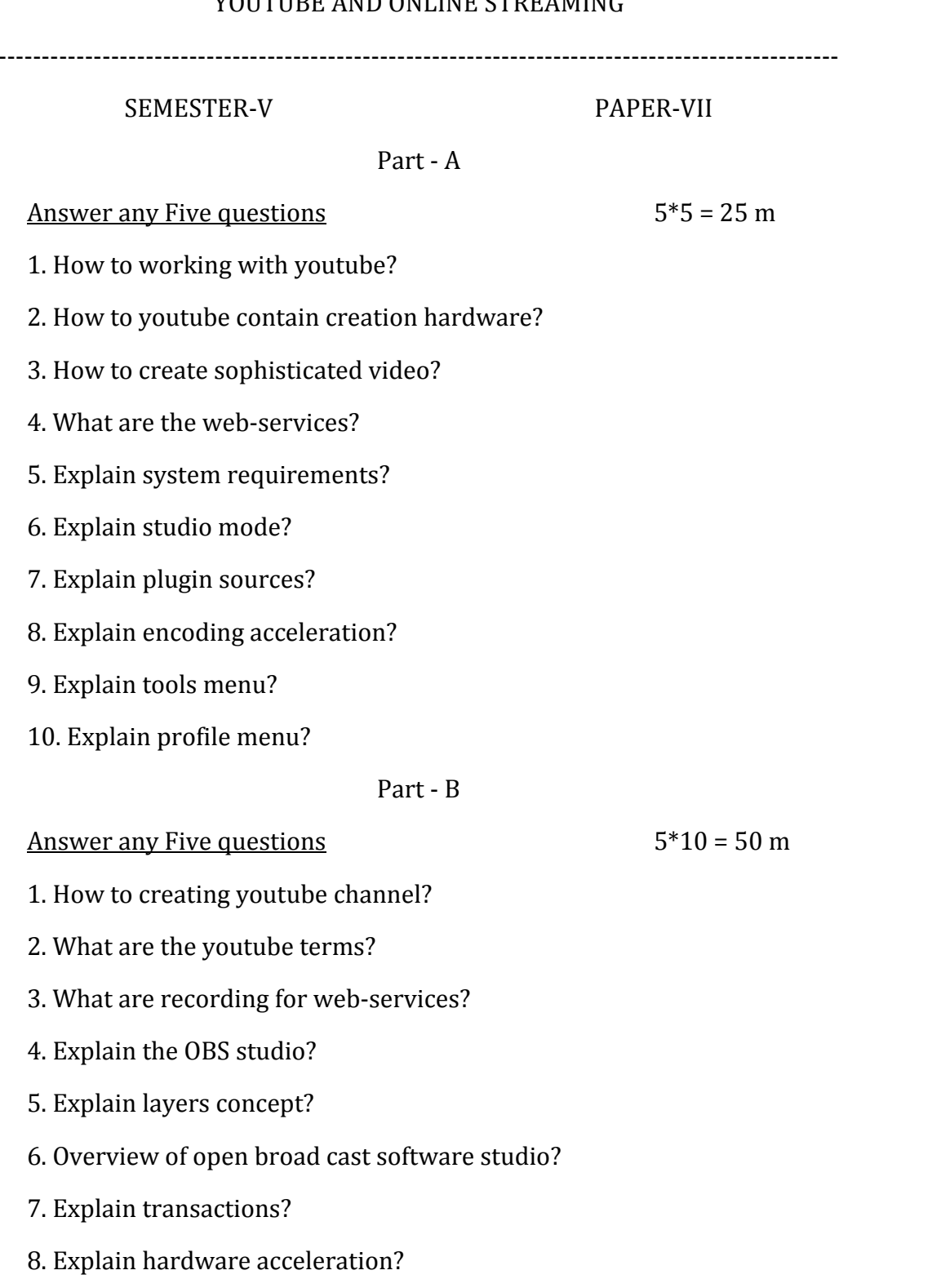

AND ONLINE STREAMING

## 9. Explain Canvas preview area?

Explain Post OBS studio log-file online?

## **Java Script**

## SEMISTER-V Paper-VII

Part-A

## Part-A<br>Any Five Ouestions 5\*5=25M r<u> Any Five Questions</u><br>What is DHTML?  $\overline{\phantom{a}}$

- 1. What is DHTML?
- <u>THIT ITTE QUESTIONS</u><br>What is DHTML?<br>Explain Mathematical Function What is DHTML?<br>Explain Mathematical Function<br>Explain Regular expression 2. Explain Mathematical Function<br>3. Explain Regular expression<br>4. Explain driven Handling
- 3. Explain Regular expression
- 4. Explain driven Handling
- Explain Regular expression<br>Explain driven Handling<br>What is Cookies? How it works in cookies Explain driven Handling<br>What is Cookies? How it works in cookies<br>Explain HTML Document obiect Model 5. What is Cookies? How it works in c<br>Explain HTML Document object Mc<br>Explain is Data validation
- 6. Explain HTML Document object Model<br>7. Explain is Data validation<br>8. Explain text only Menu system
- 7. Explain is Data validation
- Explain is Data validation<br>Explain text only Menu system<br>Explain Asan components 8.
- 
- Explain text only Menu system<br>Explain Asan components<br>What are the Fade Anvthing Technique library  $\overline{A}$

## Any FIVE Questions 5\*10=50M **Answer Any FIVE Questions**

- <u>y FIVE Questions<br>Explain variables in Java Script</u> Explain variables in Java Script<br>Explain variables in Java Script<br>Explain concept of Arravs 1. Explain variables in Java Script<br>2. Explain concept of Arrays<br>3. Explain built in objectives
- 2. Explain concept of Arrays
- 3. Explain built in objectives
- Explain concept of Arrays<br>Explain built in objectives<br>Explain Exception handling in JavaScript Explain built in objectives<br>Explain Exception handling in JavaScript<br>How to reading and deleting a cookie 4.
- 5. How to reading and deleting a cookie
- Explain Exception handling in JavaScript<br>How to reading and deleting a cookie<br>Explain working with HTML Form and its elements How to reading and deleting a cookie<br>Explain working with HTML Form and its e<br>Explain message and confirmations
- 6. Explain working with HTML For<br>7. Explain message and confirmation<br>8. Explain Rollover buttons 7. Explain message and confirmation<br>8. Explain Rollover buttons<br>9. Explain IavaScript libraries
- 8. Explain Rollover buttons
- 
- 9. Explain JavaScript libraries<br>10. Explain progating client side view state direct web remoting

## C-Programming

**SEMISTER-V** 

Paper-VI

## PART-A<br>any FIVE Ouestions 5\*5=25M **Answer** any **FIVE** Questions

wer any FIVE Questions<br>1. Explain key features of Algorithm

- MET any TITE gassions<br>1. Explain key features of Algorithm<br>2. Explain Input and Output statements in C Explain key features of Algorithm<br>Explain Input and Output statements in C<br>Explain branching statements in C language
- Explain Input and Output statements in C<br>Explain branching statements in C language<br>Write about break and continue statement 3. Explain branching statements in C language<br>4. Write about break and continue statement<br>5. Define Function? And Advantages of functions
- 
- 4. Write about break and continue s<br>5. Define Function? And Advantages<br>6. What is return statement? 5. Define Function? And Advantages of function<br>6. What is return statement?<br>7. Define Array? Advantages of Arrays
- 6. What is return statement?
- What is return statement?<br>Define Array? Advantages of Arrays<br>How to calculating the length of Arrav 9.
- 
- Define Array? Advantages of Arrays<br>How to calculating the length of Array<br>Define String? Explain different string handling function 8. How to calculating the length of Arra<br>9. Define String? Explain different strin<br>10. How to declaration of strings
- 10. How to declaration of strings declaration of strings<br>
PART-B<br>
any FIVE Ouestions 5\*10=50M

## **Answer any FIVE Questions**

- 
- PART-B<br>
Answer any FIVE Questions<br>
1. Explain Algorithms and flowchart<br>
2. What is Type conversion and Type casti<br>
3. Explain Nested loops Answer any FIVE Questions<br>1. Explain Algorithms and flowchart<br>2. What is Type conversion and Type casting<br>3. Explain Nested loops<br>4. Explain looping statements in C-language
- 3. Explain Nested loops
- Explain Nested loops<br>Explain looping statements in C-lang<br>Explain storage classes in C 4.
- 5. Explain storage classes in C
- Explain looping statements in C-language<br>Explain storage classes in C<br>What is recursion? Advantages and disadvantages of recursion Explain storage classes in C<br>What is recursion? Advantages and disadvantages of recursion<br>Explain one Dimensional and two Dimensional Array 6. What is recursion? Advantages and disadvantages of recursion<br>7. Explain one Dimensional and two Dimensional Array<br>8. Explain one Dimensional array for inter function communication
- 9. Explain one Dimensional and two Dimensional<br>18. Explain one Dimensional array for inter function<br>9. How to represent pointers with strings
- 10. Explain one Dimensional array for inter fur<br>10. How to represent pointers with strings<br>10. How to read a string? Explain one Example
- 
- 

## & VIDEOGRAPHY PHUTUGKAPHY & VIDEUGKAPHY

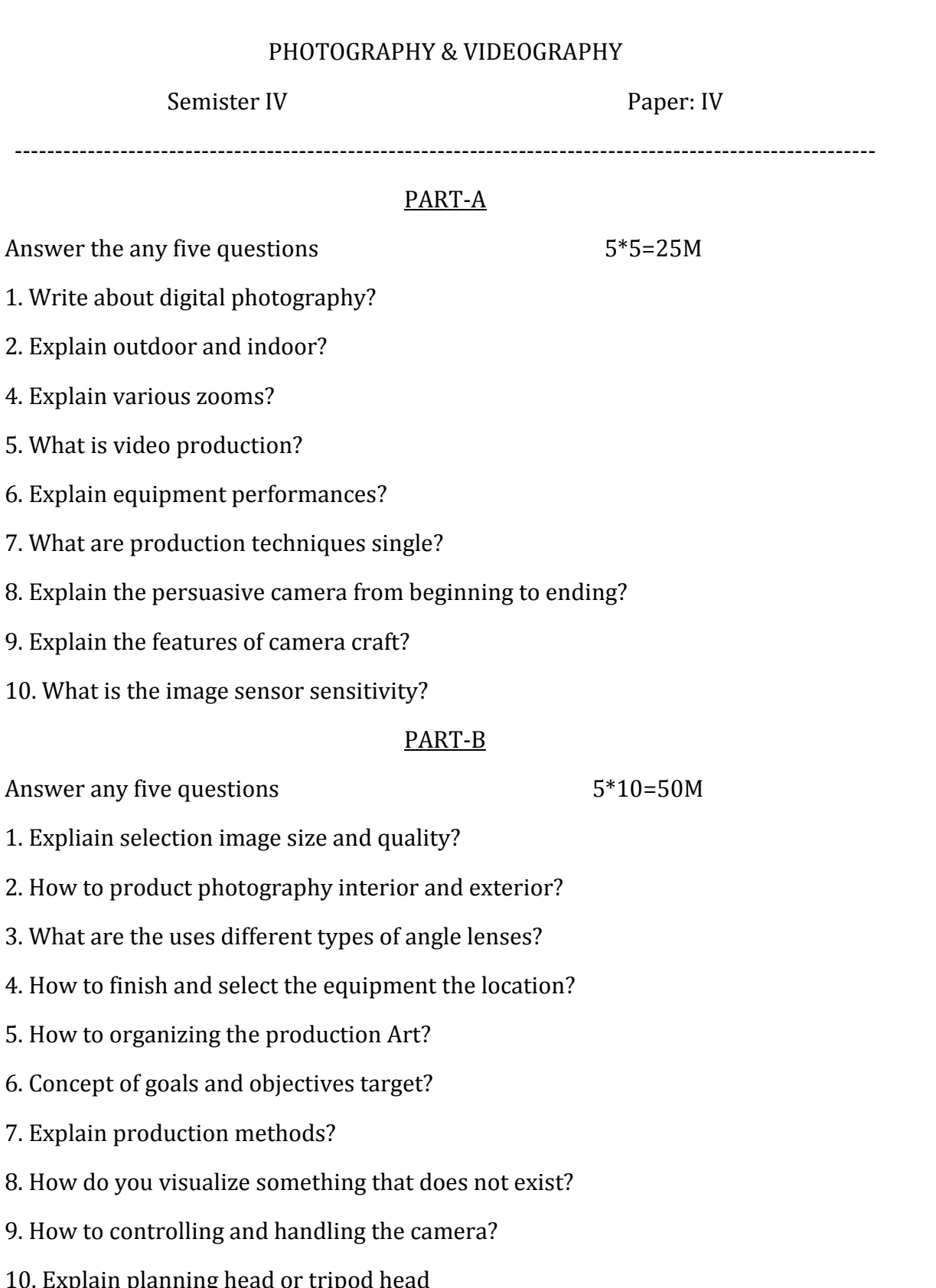